## Sophos Deinstallieren - Remsav und MS FixIt

28.04.2024 12:56:38

## **FAQ-Artikel-Ausdruck**

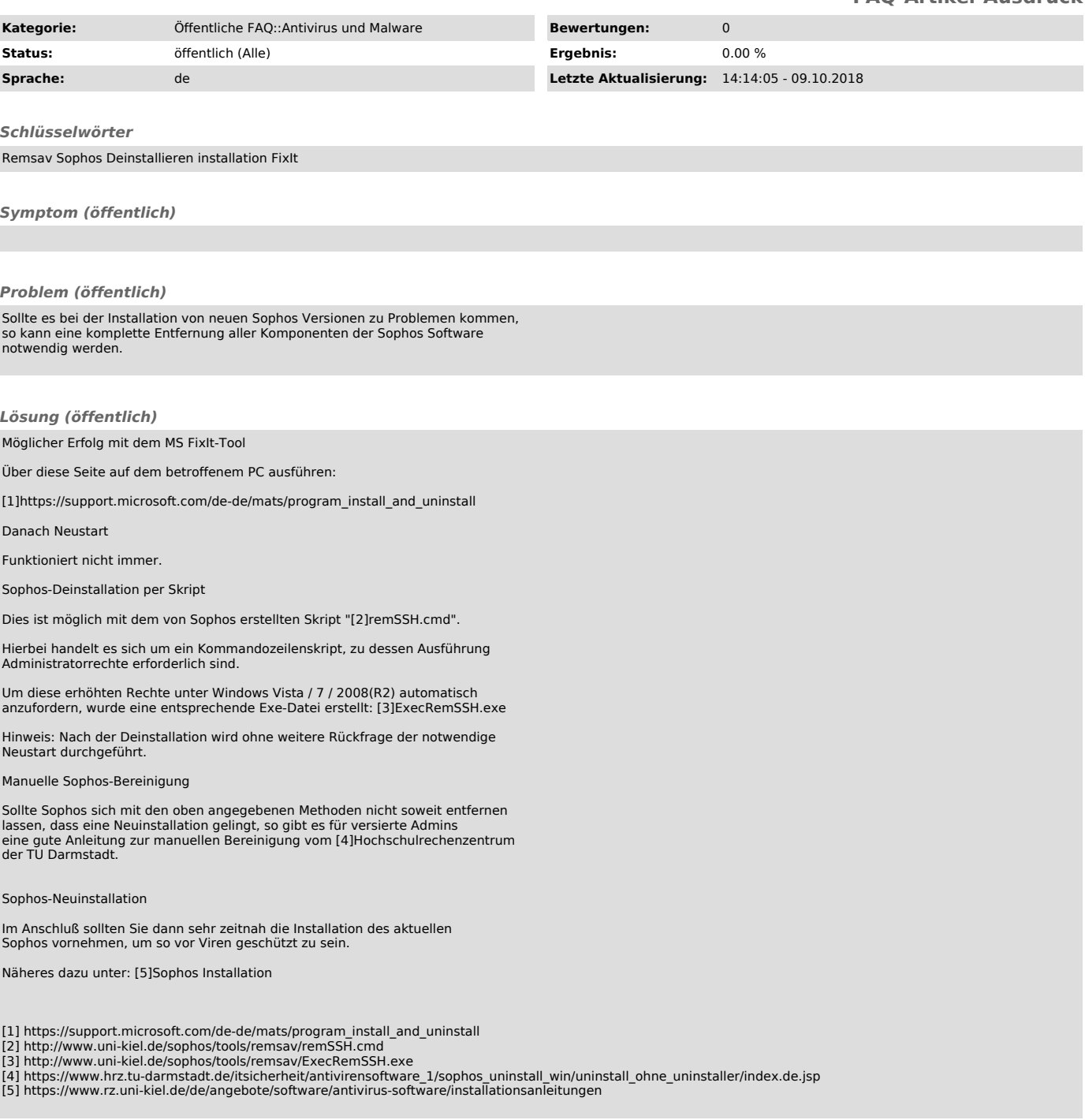